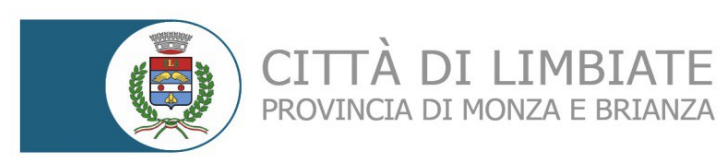

## **CONCORSO PUBBLICO PER ESAMI PER LA COPERTURA A TEMPO INDETERMINATO E PIENO DI N. 2 POSTI DI "AGENTE DI POLIZIA LOCALE – CAT. C – AREA ISTRUTTORI – DA ASSEGNARE ALLA POLIZIA LOCALE"**

**TÀ DI LIMBIATE** 

L'espletamento della prova preselettiva e scritta del concorso in oggetto si svolgerà in modalità telematica, secondo le indicazioni riportate nelle "**Istruzioni - Svolgimento prove da remoto**", pubblicate sul sito istituzionale.

Si precisa che, al fine di verificare l'adeguatezza della dotazione tecnica e per meglio comprendere le operazioni da svolgersi il giorno della prova, ciascun candidato dovrà seguire le indicazioni riportate nel link "**Istruzioni - Svolgimento prove da remoto**" pubblicato sulla pagina del concorso, **svolgendo tassativamente la simulazione almeno tre giorni prima** della data di svolgimento della prova.

Il candidato, come indicato sulle istruzioni, potrà accedere alla piattaforma con i seguenti dati:

- **Nome Utente**: il proprio codice fiscale.
- **Password**: inserire la propria data di nascita (gg/mm/aaaa)

La **prova** si svolgerà accedendo alla piattaforma della Società Ales S.r.l., società affidataria del servizio, nel rispetto delle istruzioni di cui all'allegato, pena l'esclusione dalla prova, secondo il seguente calendario:

# **Prova Preselettiva**

il giorno **06/11/2023 dalle ore 8:30 alle ore 9:30** sono convocati i candidati ammessi alla prova preselettiva. I candidati che si dovessero presentare oltre l'orario indicato, non saranno ammessi a sostenere la prova. L'inizio della prova è previsto orientativamente entro le **ore 10:00.**

Tutti i candidati dovranno registrarsi e collegarsi, da dispositivo mobile (smartphone o tablet), alla conferenza Zoom per le operazioni di identificazione e di validazione del proprio ambiente di lavoro:

**Link Zoom – Prova Preselettiva: <https://us02web.zoom.us/meeting/register/tZIqd-mupjguHtCnhrcDWxsU5l5zQv3WItXt>**

#### **Il candidato che omette di collegarsi alla conferenza Zoom sopra indicata nel giorno e nell'ora di convocazione sarà considerato assente e pertanto rinunciatario.**

In seguito all'accesso alla videoconferenza di cui sopra il candidato dovrà scaricare, tramite il seguente link, il file di configurazione SEB da utilizzare per accedere alla propria prova. Tale file **non dovrà assolutamente essere aperto** prima di ricevere indicazioni in merito da parte dello staff tecnico. **Qualora il file venisse aperto senza autorizzazione, il computer sarà immediatamente bloccato da una password.**

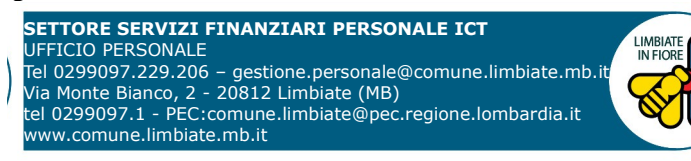

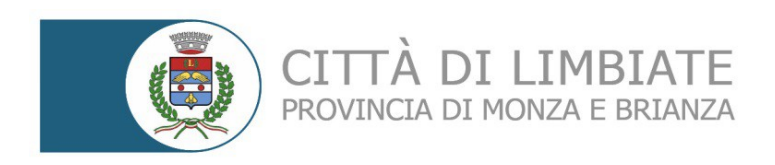

**File di Configurazione SEB – Prova Preselettiva: [https://www.alesinformatica.com/download/preaplimbi/?](https://www.alesinformatica.com/download/preaplimbi/?wpdmdl=5229&masterkey=FEzujrRqelQjuPYXyJZN0EtRmLB8hn4meKox-6iOCTp5XbllGE-emn3lJtdQg_qwfKft6GewrojpTW4-CTqKZLOvgsQ5m18nt442WuBkzWA) [wpdmdl=5229&masterkey=FEzujrRqelQjuPYXyJZN0EtRmLB8hn4meKox-6iOCTp5XbllGE](https://www.alesinformatica.com/download/preaplimbi/?wpdmdl=5229&masterkey=FEzujrRqelQjuPYXyJZN0EtRmLB8hn4meKox-6iOCTp5XbllGE-emn3lJtdQg_qwfKft6GewrojpTW4-CTqKZLOvgsQ5m18nt442WuBkzWA)[emn3lJtdQg\\_qwfKft6GewrojpTW4-CTqKZLOvgsQ5m18nt442WuBkzWA](https://www.alesinformatica.com/download/preaplimbi/?wpdmdl=5229&masterkey=FEzujrRqelQjuPYXyJZN0EtRmLB8hn4meKox-6iOCTp5XbllGE-emn3lJtdQg_qwfKft6GewrojpTW4-CTqKZLOvgsQ5m18nt442WuBkzWA)**

# **Prova Scritta**

il giorno **08/11/2023 dalle ore 8:30 alle ore 9:30** sono convocati i candidati ammessi alla prova scritta. I candidati che si dovessero presentare oltre l'orario indicato, non saranno ammessi a sostenere la prova. L'inizio della prova è previsto orientativamente entro le **ore 10:00.**

Tutti i candidati dovranno registrarsi e collegarsi, da dispositivo mobile (smartphone o tablet), alla conferenza Zoom per le operazioni di identificazione e di validazione del proprio ambiente di lavoro:

## **Link Zoom – Prova Scritta:**

**<https://us02web.zoom.us/meeting/register/tZEqd-qhqT4vH9VttO4p-OfhnX3Sg75Xosxi>**

**Il candidato che omette di collegarsi alla conferenza Zoom sopra indicata nel giorno e nell'ora di convocazione sarà considerato assente e pertanto rinunciatario.**

In seguito all'accesso alla videoconferenza di cui sopra il candidato dovrà scaricare, tramite il seguente link, il file di configurazione SEB da utilizzare per accedere alla propria prova. Tale file **non dovrà assolutamente essere aperto** prima di ricevere indicazioni in merito da parte dello staff tecnico. **Qualora il file venisse aperto senza autorizzazione, il computer sarà immediatamente bloccato da una password.**

**File di Configurazione SEB – Prova Scritta: [https://www.alesinformatica.com/download/scaplimbi/?](https://www.alesinformatica.com/download/scaplimbi/?wpdmdl=5230&masterkey=LPDaRMx6be6S__DKuITNmkjnpXDLokEKE9XhzuW9ytzVch5f4wiu3BXfBuhTnq5xbzJCLe87PeDGddtGVIxAM6a0GpvwluiIGJ--B1qsBcg) [wpdmdl=5230&masterkey=LPDaRMx6be6S\\_\\_DKuITNmkjnpXDLokEKE9XhzuW9ytzVch5f4wiu3BXfB](https://www.alesinformatica.com/download/scaplimbi/?wpdmdl=5230&masterkey=LPDaRMx6be6S__DKuITNmkjnpXDLokEKE9XhzuW9ytzVch5f4wiu3BXfBuhTnq5xbzJCLe87PeDGddtGVIxAM6a0GpvwluiIGJ--B1qsBcg) [uhTnq5xbzJCLe87PeDGddtGVIxAM6a0GpvwluiIGJ--B1qsBcg](https://www.alesinformatica.com/download/scaplimbi/?wpdmdl=5230&masterkey=LPDaRMx6be6S__DKuITNmkjnpXDLokEKE9XhzuW9ytzVch5f4wiu3BXfBuhTnq5xbzJCLe87PeDGddtGVIxAM6a0GpvwluiIGJ--B1qsBcg)**

N.B.: Durante lo svolgimento della prova concorsuale si osserva il principio per cui le comunicazioni viaggiano a rischio del mittente (il candidato). **I candidati sono pertanto ritenuti personalmente responsabili del funzionamento delle dotazioni e della qualità e della continuità del segnale proveniente dalla loro postazione di concorso e dalla stanza isolata.** La Commissione esaminatrice può disporre in qualunque momento l'esclusione del candidato qualora eventuali malfunzionamenti tecnici o del segnale di collegamento rendano impossibile il controllo sull'ambiente privato in cui il candidato svolge la prova.

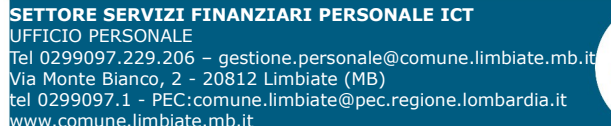

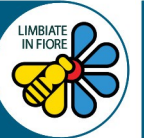

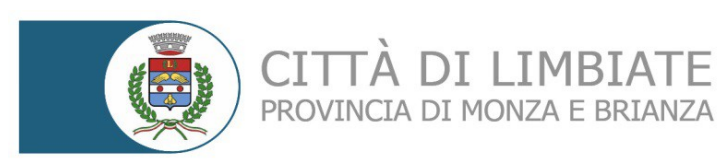

Tale pubblicazione sostituisce qualsiasi altra comunicazione agli interessati ed ha valore di notifica a tutti gli effetti di legge.

**TTÀ DI LIMBIATE** 

**Tutte le eventuali richieste di chiarimento o di supporto tecnico, in ordine all'espletamento della prova, potranno essere richieste per iscritto alla ditta Ales S.r.l., alla seguente mail: [assistenza.alesconcorsi@gmail.com.](mailto:assistenza.alesconcorsi@gmail.com)**

Limbiate, 03/11/2023

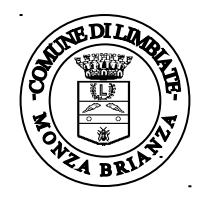

 f.to IL RESPONSABILE SERVIZI FINANZIARI, PERSONALE ICT P.O. Roberta Ronchetti

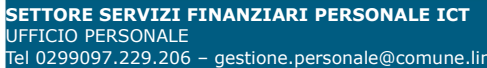

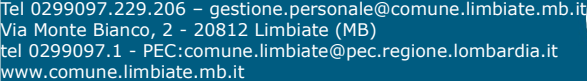

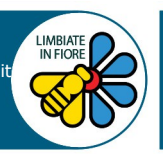